# CS443: Compiler Construction

Lecture 22: Instruction Selection

Stefan Muller

Easy but inefficient way to compile instructions: move all operands to regs, then perform op.

% $d = add i32 v1, v2$ 

- For each operand:
	- If in register, keep
	- If in memory or a value, load into temp (x5, x6)
	- If the destination is a register, do nothing
	- If the destination is in memory, store the result in a temp (x7), then move
		- If a register, do nothing
		- If in memory, m

Easy but inefficient way to compile instructions: move all operands to regs, then perform op.

\n
$$
\%d = \text{add } i32 \, \%
$$
\n  
\n $d \rightarrow \text{stack } 1, v \rightarrow a0$ \n

addi t0, zero, 42 add t2, a0, t0 sw  $t2, -4(fp)$ 

- For each operand:
	- If in register, keep
	- If in memory or a value, load into temp (x5=t0, x6=t1)
- If the destination is a register, do nothing
- If the destination is in memory, store the result in a temp  $(x7=12)$ , then move

More efficient to special-case, especially when immediates are involved

% $d = add i32 %v, 42$ 

addi t0, zero, 42 add t2, a0, t0 sw  $t2, -4(fp)$ 

addi t2, a0, 42 sw  $t2, -4(fp)$ 

### Recall: Maximal Munch

Choose RISC-V Pattern that captures the most LLVM instructions

 $%t3 = i$ cmp lt i32 %a0, %a1

br i1 %x1, label ltrue, label lfalse

blt a0, a1, ltrue j lfalse

(Assuming we don't need %t3 later)

#### Can also compile **icmp** directly

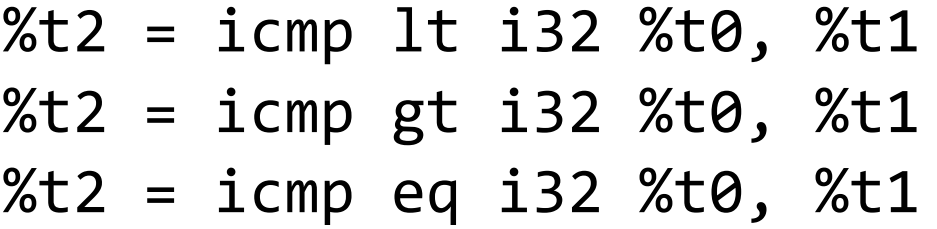

%t2 = icmp le i32 %t0, %t1  $\qquad \qquad$  slt t2, t0, t1

 $%t2 = i$ cmp ge i32 %t0, %t1 slt t2, t1, t0

 $%t2 = i$ cmp ne i32 %t0, %t1  $x$ or t2, t0, t1

 $slt$  t2, t $\theta$ , t1  $slt$  t2, t1, t0 xor t2, t $\theta$ , t1 sltiu t2, t2, 1 xori t2, t1, 1 xori t2, t1, 1 sltiu t2, t2, 1 xori t2, t1, 1

# getelementptr: a lot of math

%d = getelementptr ty, ty\* %ptr, ty1 v1, ..., tyN vN

 $d = p + f(v1)$ ;  $d = f(v2)$ ; ..

 $d$  +=  $f(vN)$ 

# getelementptr: a lot of math

%d = getelementptr ty, ty\* %ptr, ty1 v1, ..., tyN vN

```
For arrays of type ty': d \leftarrow \text{v1}^* sizeof(ty')
addi t1, x0, sizeof(ty')
mul t1, t1, rv1
add rd, rd, t1
```
May have to bring in one index at a time from memory since we need t1

### getelementptr example

```
%Tstruct = \{i32 i32\}%d = getelementptr %Tstruct, %Tstruct* %ptr,
           i32 %i, i32 1
```

```
lw t2, 4(sp) # t2 = ptr
lw t0, 8(sp) # t0 = iaddi t1, x0, 8 # t1 = 8mul t0, t0, t1 # t0 = i * 8add t2, t2, t0 # t2 += i * 8
addi t0, x0, 4 # t0 = 4 - prev. t0 no longer live
add t2, t2, t0 # t2 += 4
                                           ptr: 4(sp)
                                            i: 8(sp)
```
### alloca: Decrement sp, return new sp

%rd = alloca ty, i32 *n*

subi sp, sp,  $n *$  sizeof(ty) add rd, x0, sp

# Example

```
startloop
:
  %last = alloc i32store i32 %n, i32* %last
 %temp = load i32, i32* %last
 %tst = icmp le i32 %temp, 1
  br i1 %tst, label %end, label %body
body:
 %rem2 =urem i32 %temp, 2
 %tst2 = icmp eq i32 %rem2, 0
  br i1 %tst2, label %even, label %odd
even:
  % n = udiv i32, % temp, 2br startloop
odd:
 %temp2 = mul i32 %nj 3
  %n = add i32 % temp2, 1br startloop
```